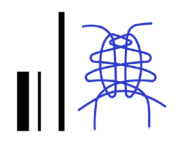

# H-BIM per il progetto di recupero della Facoltà di Arte Teatrale della Havana

Vincenzo Donato Carlo Biagini Alessandro Merlo

## *Abstract*

Il lavoro mostra i primi risultati del progetto di cooperazione interministeriale Italia-Cuba *Que no baje el telòn* finanziata dall'Agenzia Italiana per la Cooperazione allo Sviluppo (AICS) e dal Ministero della Cultura di Cuba (MINCULT), che mira alla conservazione e valorizzazione del patrimonio culturale della Universidad de las Artes. La collaborazione tra l'Università Cubana e l'Università di Firenze si traduce nella ricerca congiunta di soluzioni condivise per la riabilitazione dello spazio della Facoltà di Arte Teatrale (FAT). Le attività fin ora effettuate riguardano gli aspetti del rilievo e della diagnostica, che hanno permesso di acquisire le informazioni necessarie per la costituzione di un modello BIM *as-it-is* impiegato come *repository* di informazioni. Le peculiarità dell'edificio rappresentano una sfida in ambito BIM in quanto la complessità geometrica ha portato a sviluppare approcci metodologici di modellazione e di interpretazione e studio non comuni. Le attività di ricerca procederanno nei prossimi anni con l'obiettivo di ottenere un modello BIM *as-built* derivante da tutti i dati raccolti durante le fasi del cantiere di restauro. Il modello così ottenuto sarà impiegato per divenire il modello per la gestione dell'edificio.

#### *Parole chiave*

H-BIM, Digital Twin, Cultural Heritage, Universidad de las Artes.

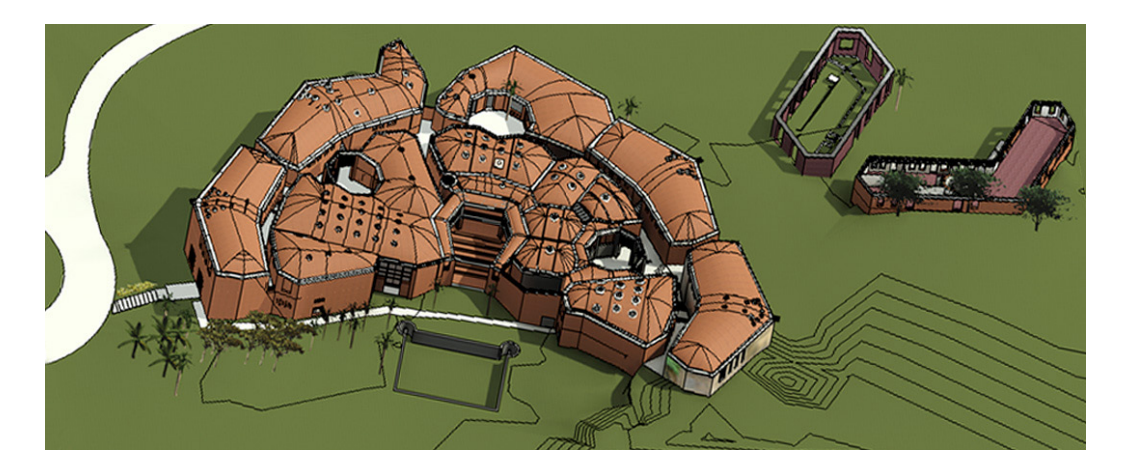

Modello BIM federato dei vari blocchi.

## Introduzione

Il progetto internazionale *Que no baje el Télon* ha lo scopo di individuare soluzioni condivise per la riabilitazione degli spazi destinati alla Facoltà di Arte Teatrale (FAT). Il lavoro condotto fino a oggi ha permesso di sviluppare l'apparato documentale derivante dalle indagini conoscitive, dal rilievo strumentale alla diagnostica non invasiva, dall'analisi dei degradi sino alla diagnostica strutturale. Questo *corpus* documentale è stato poi tradotto in un modello H-BIM raffigurante lo stato attuale dell'edificio. Il modello BIM *as-it-is* recepirà il progetto di restauro e, una volta che saranno terminati i lavori di restauro e consolidamento, il modello accoglierà al suo interno tutte le informazioni di cantiere, divenendone così modello BIM *as-built*. Infine, quest'ultimo modello sarà utilizzato come base per gestire i processi manutentivi dell'edificio sperimentando diverse piattaforme *open source* per il F*acility Management* (FM). Attraverso l'installazione di sensori di diversa natura, sarà possibile collegare il modello BIM ai dati per migliorare il controllo dell'edificio durante il suo ciclo di vita.

# La Facoltà di Arte Teatrale

La FAT fu progettata nel 1961 dall'architetto Roberto Gottardi e mai terminata. Rispetto al disegno originale sono stati portati a compimento solo gli edifici del nucleo principale e due fabbricati secondari, mentre il grande teatro centrale non vide mai la luce a causa dell'interruzione forzata dei lavori. Gli edifici si dispongono con andamento concentrico attorno a un'arena gradonata a cielo aperto, una sorta di teatro centrale e fulcro del complesso. Su questo spazio esagonale si sviluppano una prima serie di edifici a due livelli, progettati planimetricamente su disegno fortemente irregolare. Una seconda fascia di fabbricati, separata dalla prima grazie a una serie di corridoi esterni inframezzati da patii ottagonali, chiude il complesso accentuando il profilo semicircolare che rimanda, per certi versi, alle cinte murarie fortificate dei centri storici europei [Loomis, Loomis 1999].

Tutti gli edifici sono realizzati mediante paramenti murari in laterizio a facciavista declinati con diverse geometrie e motivi decorativi. All'interno, i profili dei muri aggettano progressivamente

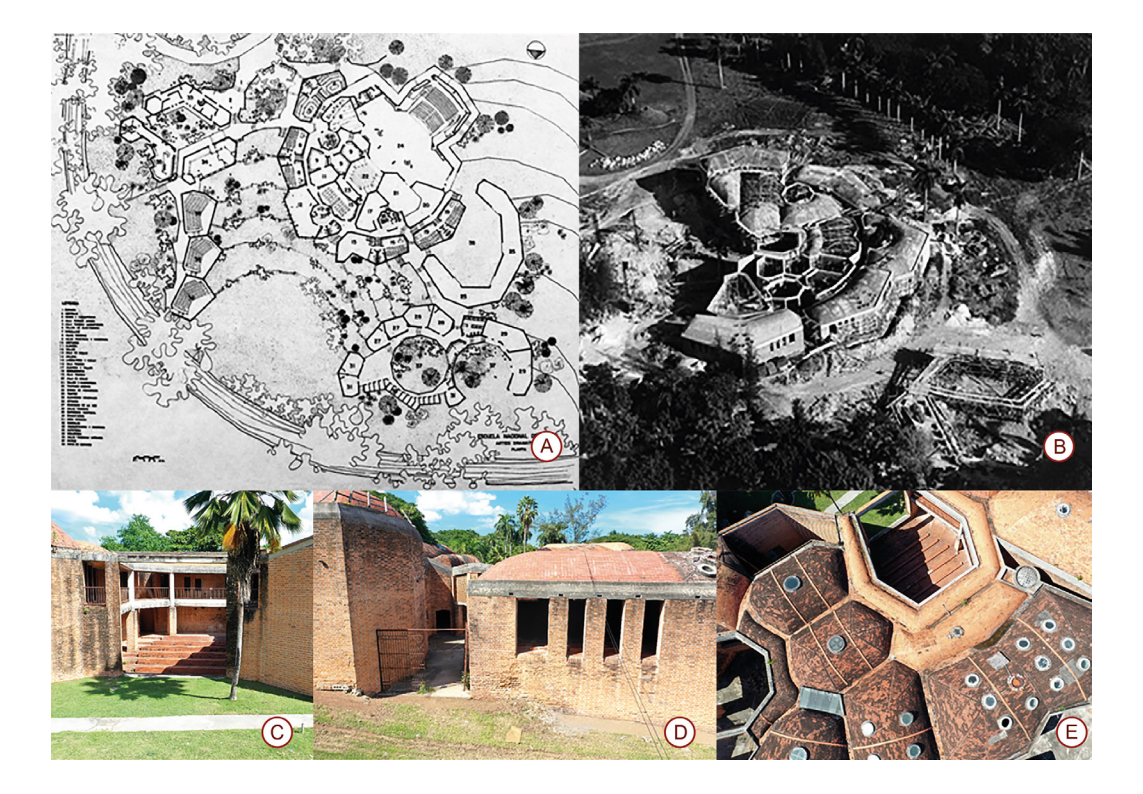

Fig. 1. In ordine da sinistra a destra: planimetria di progetto originale (a); foto di cantiere (b); vista della corte interna dall'accesso principale (c); vista esterna di una porzione del complesso (d); veduta aerea del sistema di copertura con volte tabicadas (e).

al crescere del loro sviluppo verticale, andando così a definire una cornice di coronamento sulla quale si innesta poi un cordolo di testa in calcestruzzo armato. Ad accentuare il disegno organico del complesso contribuisce infine il sistema di coperture voltate secondo la tecnica tradizionale della volta tabicada, con strati alternati di cemento e mattoni disposti in foglio [Paradiso 2014]. Per illuminare gli spazi interni, si aprono sulle volte grandi lucernari circolari. Attualmente l'edificio si presenta in condizioni di avanzato degrado e in ampie porzioni ancora incompleto. A tal proposito è da sottolineare come i due edifici esterni al nucleo principale si trovino a oggi parzialmente invasi dalla vegetazione e privi di copertura (fig. 1).

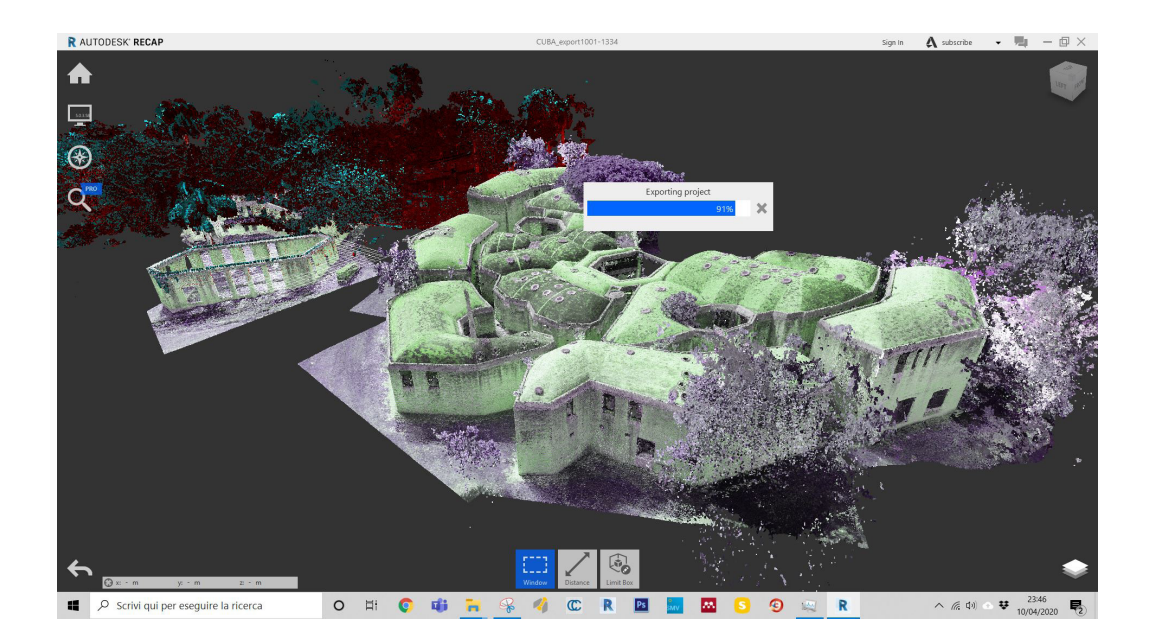

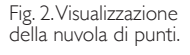

## La digitalizzazione come passo fondante per il recupero e la conservazione

Seppur siano passati anni dalle prime sperimentazioni in ambito H-BIM [Antonopoulou, Bryan 2017; Murphy et al. 2009; Volk et al. 2014] e siano state condotte numerose ricerche scientifiche che avvalorano il fatto che il metodo BIM sia divenuto prassi consolidata anche in ambito di Cultural Heritage [Biagini et al. 2016; Quattrini et al. 2016] tutt'ora permangono limiti che spesso sono da attribuirsi al tipo di software impiegato. Dalle esperienze condotte è possibile ricondurre i limiti del metodo a tre aspetti fondamentali: accuratezza geometrica degli oggetti appartenenti al modello BIM; suddivisione semantica degli elementi; gestione delle informazioni tipiche dell'ambito del restauro che ancora oggi sono di difficile implementazione in un processo BIM. Nel primo caso, la ricostruzione del modello avviene ancora attraverso procedure di tipo manuale spesso onerose in termini di tempo. L'uso di *plug-in* dedicati per il riconoscimento automatico degli oggetti, seppur interessanti come approccio, funziona su casistiche comuni ma difficilmente da utilizzarsi in contesti particolari come lo è la FAT. Inoltre, è fondamentale, almeno per i progetti di restauro sugli edifici di valore storico culturale, che il modello BIM e le misure che possono essere ricavabili dal modello siano accurate. Per determinare l'accuratezza geometrica si può far riferimento al USIBD Level of Accuracy (LOA) *Specification Guide* [USIBD 2016]. Il documento definisce i LOA attraverso una scala numerica da 10 a 50 (es. LOA10=5–15cm e LOA50=0–1mm) e introduce il concetto di *Confidence level,* ovvero stabilisce dei livelli di tolleranza che devono essere rispettati omogeneamente nel modello BIM con una frequenza superiore al 95%.

Il secondo caso fa riferimento al criterio con cui si pensa di decomporre semanticamente l'edificio nei vari sistemi edilizi e unità tecnologiche. Il processo prende avvio introducendo idealmente delle separazioni fra elementi. In ambito H-BIM queste separazioni fra *Historic Building Object Models* (H-BOM) [Biagini, Donato 2014] non sono di immediata determi-

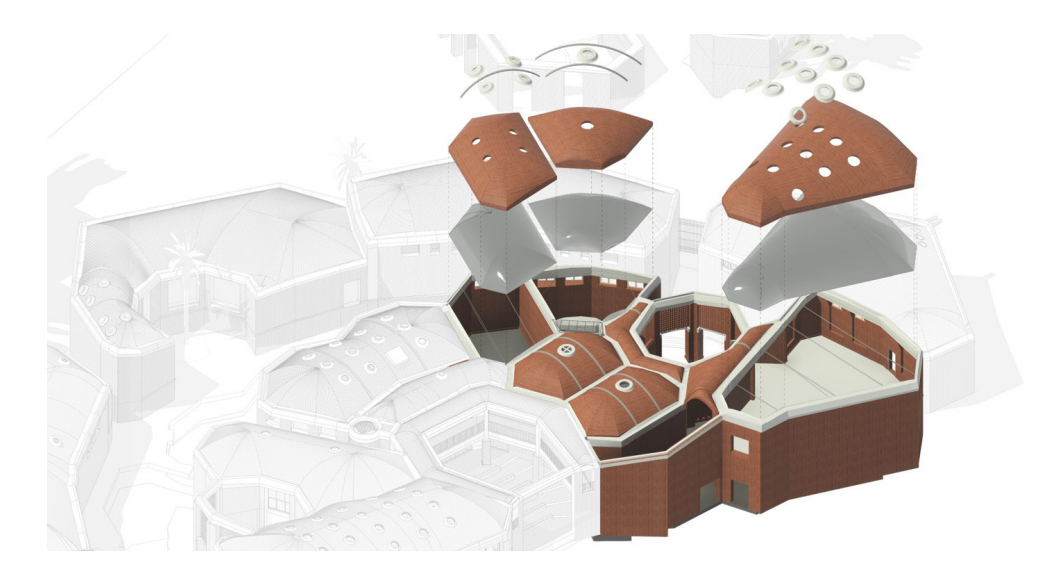

Fig. 3. Modello BIM *as-it-is*.

> nazione in quanto spesso non sussiste una separazione fisica riconoscibile e spesso questa viene introdotta arbitrariamente dall'operatore, anche perché non vi sono standard o regole codificate che spieghino come fare (si pensi alla separazione fra le volte e la muratura). Spesso il criterio strutturale e tecnologico potrebbe essere un utile riferimento, ma non sono gli unici due criteri attuabili. Un ulteriore parametro da tenere in conto per scegliere il criterio di decomposizione in elementi è connesso alla scelta dei BIM *Uses* [Kreider, Messner 2013] in quanto guiderà poi il livello di dettaglio e di approfondimento per la fase di modellazione (ad esempio, se il modello BIM dovrà servire per l'analisi energetica è possibile realizzare muri monostrato ai quali associare le caratteristiche termofisiche, ma se il modello dovrà servire per il computo degli intonaci è probabile che lo strato di intonaco debba essere separato dalla muratura, per poi essere computato separatamente).

> L'ultimo caso è strettamente collegato al problema della condivisione delle informazioni fra i partecipanti al processo di progetto. In ottica di rendere i file fruibili su differenti piattaforme BIM, è indispensabile che l'*output* finale sia letto in formato IFC in modo che le informazioni possano essere scambiate correttamente. Questo non è un processo scontato in quanto non tutti i software BIM hanno implementato la gestione di superfici complesse (NURBS, SUB-D, MESH, ecc.) e soprattutto permettono di gestire UVMAP e caricare più texture sullo stesso oggetto (quest'ultimo, infatti, non è supportato nel file IFC).

> Seppur a oggi esistano questi limiti, nel presente lavoro si propongono alcuni metodi per superare queste problematiche.

# La realizzazione di un modello BIM *as-it-is*

L'attività di rilievo dell'architettura e quella di modellazione BIM sono state pianificate all'interno di uno specifico BIM *Project Execution Plan* e sviluppate da due differenti gruppi di lavoro [1]. Sono state dedicate 10 giornate per poter acquisire internamente l'edificio attraverso laser scanner. È stata poi realizzata una campagna di acquisizione fotografia sia da terra che mediante drone che è servita poi per la realizzazione dei fotopiani attraverso tecniche *structure from motion*. Per quanto riguarda il rilievo morfometrico e cromatico sono state eseguite 418 scansioni, 49.271 scatti a terra e 2.031 fotografie da drone. Il modello 3D a nuvola di punti è risultato di 2.471.958.597 punti. Le attrezzature impiegate per il rilevamento sono le seguenti: Leica ScanStation P40 (Geocuba), Leica ScanStation C10 (Restaura), Leica BLK360 (DIDA), Z+F imager 5010 (Geocuba). Il materiale è stato condiviso settimanalmente e ha permesso alle varie unità di ricerca di condurre i propri approfondimenti tematici. La nuvola di punti, 101 Gb, è stata condivisa in formato pts e ha necessitato una serie di post-produzioni per poter essere correttamente riconosciute in Recap (fig. 2).

Fig. 4. Processo di modellazione: Modellazione dello strato singolo della copertura ad andamento costante (A); inserimento del solido di sottrazione derivante da modellazione tramite componenti adattivi (B), risultato finale (C); solido di sottrazione (D); sovrapposizione dell'elemento sulla nuvola di punti (E). Fig. 5. Carotaggio sulla volta e composizione stratigrafica.

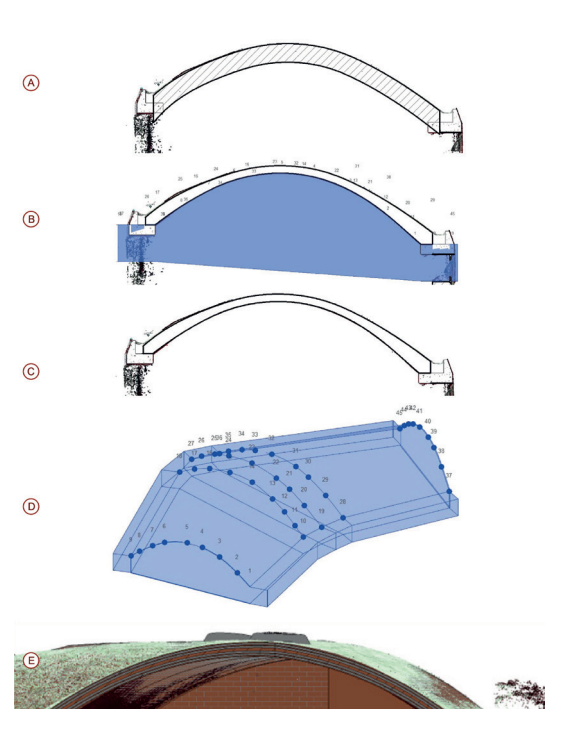

Per ragioni di ottimizzazione del lavoro, la nuvola è stata suddivisa in porzioni che hanno rispecchiato la naturale suddivisione dei blocchi interni dell'edificio. Le nuvole di punti così ottenute sono servite come base per poter procedere alla realizzazione dei modelli BIM. I vari modelli rappresentanti i vari blocchi dell'edificio sono stati poi collegati in un file "master" nel quale sono stati collegati i vari blocchi (fig. 3).

Le peculiarità morfologiche dell'edificio hanno richiesto lo sviluppo di procedure di modellazione non comuni per superare i limiti riscontrati nell'uso del software Autodesk Revit e dalla complessità geometrica dell'oggetto stesso. Gli elementi edilizi che hanno visto l'esplorazione di tecniche del tutto inusuali sono stati i seguenti: volte a spessore variabile, murature a spessore variabile e canali di gronda in getto d'opera.

*1. Volte tabicadas*. Le volte presentano le seguenti caratteristiche: spessore variabile dell'elemento; curvatura elevata della volta; raccordi complessi fra le varie volte. Sono stati adottati due processi di modellazione: il primo ha previsto la modellazione della superficie da nuvola di punti creando una massa, l'altro, invece, è stata la realizzazione di una famiglia adattiva (fig. 4). Per la determinazione degli strati è stato fatto riferimento al lavoro di Paradiso il quale descrive la composizione stratigrafica delle volte che sono costituite da 5 strati di elementi in laterizio simili a pianelle deno-

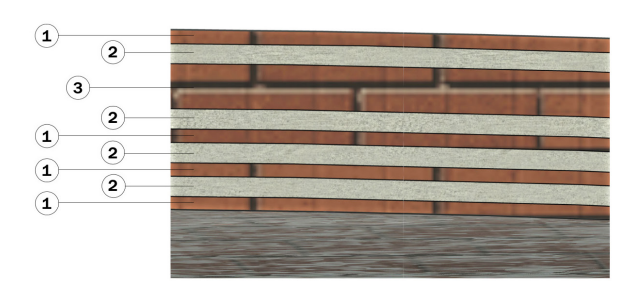

1. I B-Rasilla: Rasilla in laterizio 15x30x1.5 cm 2. LB-Concrete: Malta cementizia / calce sp. 2-3 cm 3. LB-Tabique: Tabique in laterizio 15x30x4.5 cm

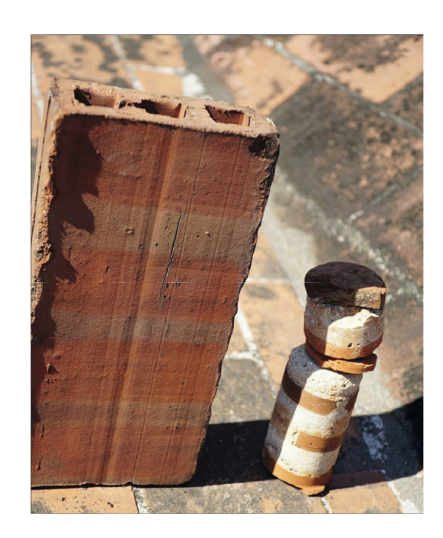

Fig. 5. Carotaggio sulla volta e composizione stratigrafica.

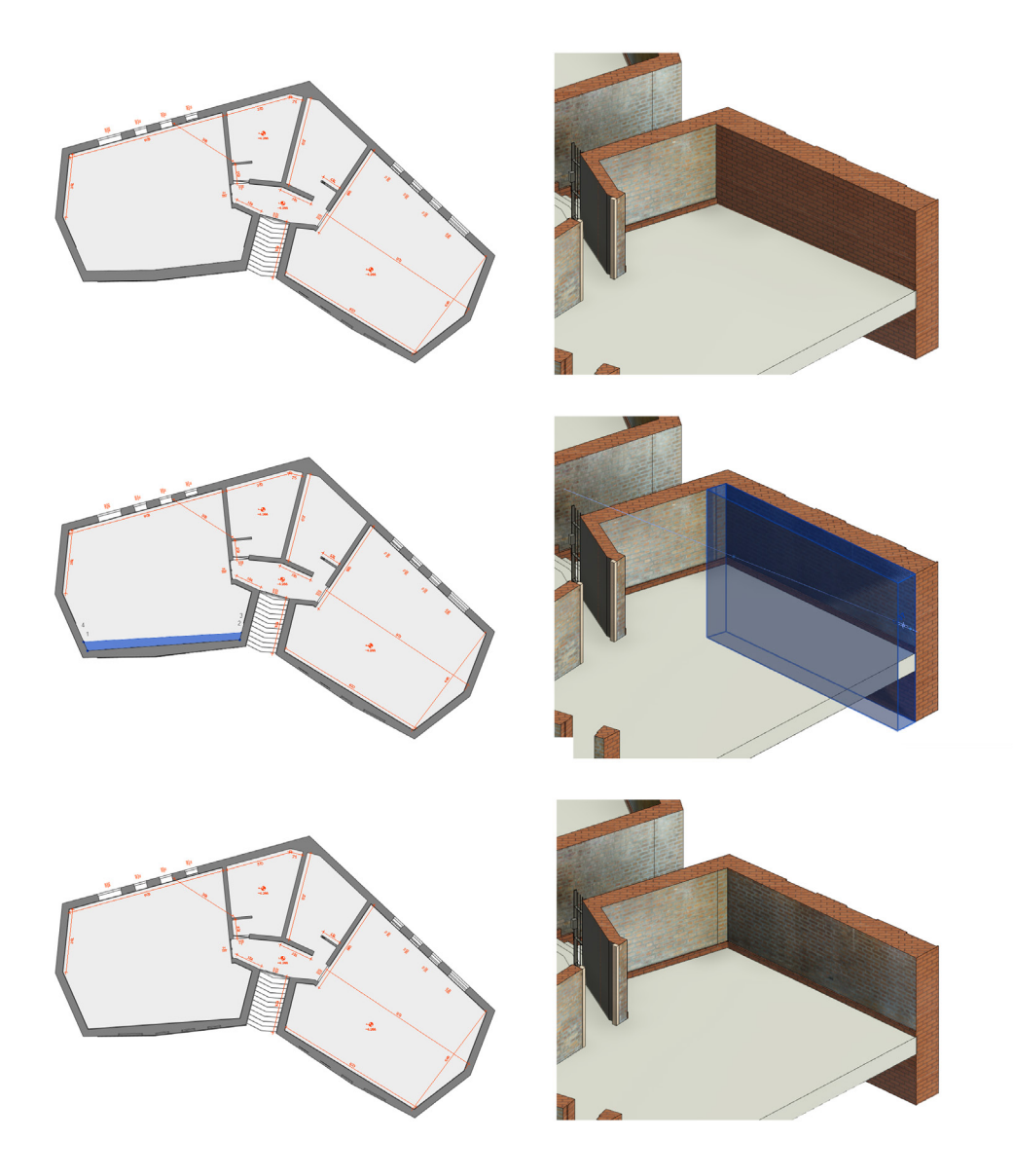

Fig. 6. Processo di modellazione di un muro a spessore variabile.

minate *rasillas* a eccezione del secondo strato, rispetto all'estradosso, costituito invece da mattoni forati con il nome di *tabique*. A ogni strato di *rasillas* si alterna uno strato di malta. A conferma di tale soluzione è stato possibile analizzare una foto scattata durante la campagna di indagini nella quale si evince che lo spessore totale della volta è di circa 20 cm su una luce massima di 8,7 m e lo spessore delle *rasillas* è di circa 1-1,5 cm. Di difficile interpretazione risulta lo spessore del mattone forato. È altresì possibile dedurne i suoi fori che misurano 3 cm l'uno (fig. 5). *2. Murature a spessore variabile e motivi di aggetto decorativi*. Come spesso accade negli edifici storici, le murature sono caratterizzate da andamenti variabili sia in pianta che in sezione. Pertanto, non tutti i software BIM permettono di gestire le variazioni dello spessore e contemporaneamente gestirne la stratigrafia. Per questa ragione, si è proceduto per 'sottrazione', ovvero sottraendo dal muro base, modellato secondo lo spessore massimo rilevato una famiglia adattiva che 'scava' e permette di adattare la forma alla nuvola di punti (fig. 6). Questo metodo permette di raggiungere ottimi risultati di accuratezza geometrica rinunciando alla possibilità di gestire le stratigrafie. Nel nostro caso però essendo una muratura costituita da un unico strato di mattoni di laterizio, si può considerare la soluzione accettabile sia dal punto di vista metrico che informativo. Un'altra caratteristica dei muri è la presenza di una fascia aggettante rispetto al filo interno della parete. Questo elemento architettonico diventa il sostegno del cordolo di copertura e costituisce al tempo stesso un motivo decorativo ricorrente. In questo caso l'aggetto è stato realizzato come una fascia decorativa associata al muro (fig. 7).

*3. Canali di gronda in getto d'opera*, generati da sezioni irregolari diversificate lungo lo sviluppo del percorso (1) e salti e cambi di pendenza del canale (2). L'elemento strutturale è stato realizzato tramite un modello adattivo. Per il suo posizionamento all'interno del modello si è fatto uso di un sistema di riferimento composto da piani e linee ricavate dalla nuvola di punti. Il canale di gronda invece viene ricavato per sottrazione di un solido adattivo (fig. 8).

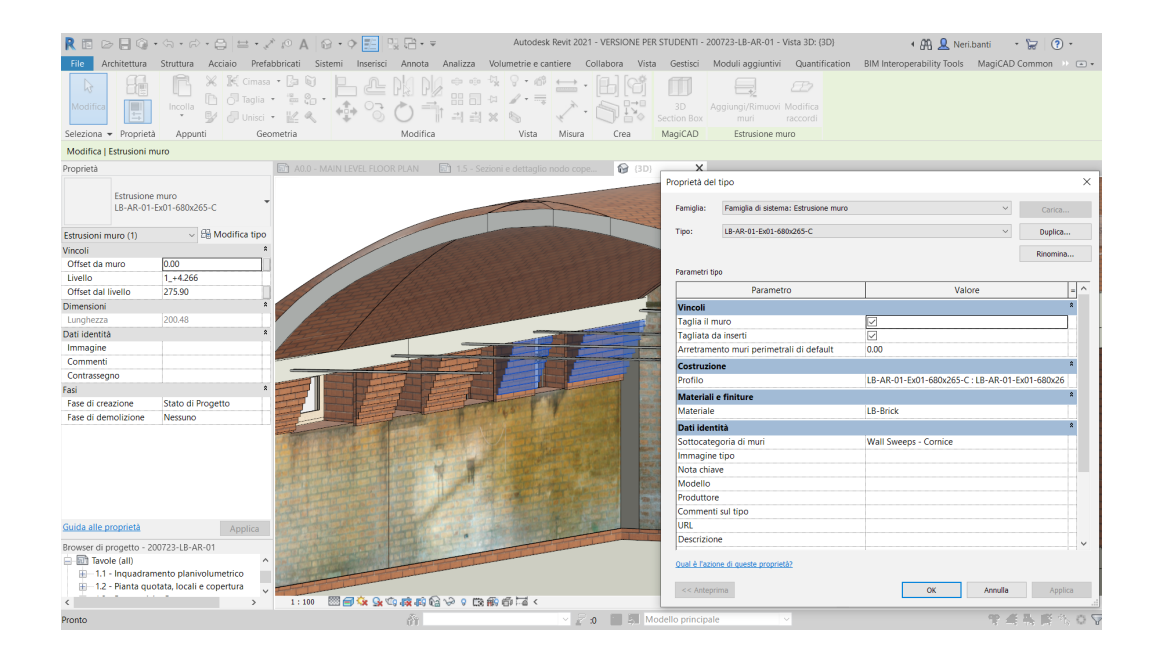

Fig. 7. Aggetto della muratura.

# LOA e verifica di accuratezza geometrica

A seguito della fase di modellazione si è proceduto nell'analizzare il modello BIM e calcolare lo scostamento dalla nuvola di punti in modo che il modello sia conforme con quanto scelto e stabilito dalle linee guida USIBD in precedenza citate. L'analisi è stata condotta confrontando il modello BIM con la nuvola di punti attraverso il software *Open Source Cloud Compare*. L'analisi è stata condotta su ciascun blocco ed è emerso che circa il 98% dei punti analizzati, come si evince dall'immagine, ricade nella tolleranza prefissata di  $\pm$  3 cm. Ad esempio, lo scostamento medio del blocco 1 è pari a circa 4 mm, mentre la curva si presenta lievemente dispersa, con valore di deviazione dalla media di 1,5 cm. È necessario analizzare anche gli *outliers*, cioè quei valori anomali che si presentano all'interno del grafico. Tali scostamenti, rappresentati nel grafico da picchi di colore rosso, sono da ricondurre principalmente agli elementi che non sono rientrati nella modellazione, come materiali degradati e irriconoscibili, o alla folta vegetazione che copre porzioni dei fabbricati (fig. 9).

A conclusione dell'analisi, i valori ricavati in *CloudCompare* vengono interpretati e riportati secondo la scala numerica indicata dalle linee guida USIBD all'interno del modello BIM attraverso la creazione di un parametro dedicato. In questo modo, ogni utilizzatore del modello avrà un indice che attesta l'affidabilità geometrica dell'elemento selezionato.

## Conclusioni e futuri sviluppi

L'esperienza condotta ha permesso di evidenziare come sia stato indispensabile ricorrere a tecniche miste e all'uso integrato di differenti software per il raggiungimento degli obiettivi prefissati sia in termini di accuratezza geometrica sia in termini di gestione dei file IFC. Nello specifico, le procedure proposte aiutano a ottenere file IFC coerenti, garantendo un basso livello medio di scostamento dalla nuvola di punti. Si osserva tuttavia che i processi di riconoscimento automatizzato di forme e oggetti in rapporto a una specifica semantica, soprattutto in ambito H-BIM, sono ancora lontani dal raggiungimento di una piena maturità, anche se parziali avanzamenti in questa direzione sono stati tentati in alcune recenti applicazioni software. La loro sperimentazione non ha però ancora mostrato alcun chiaro miglioramento nelle procedure di modellazione. I prossimi sviluppi della ricerca interesseranno la fase di popolamento di informazioni del modello BIM, attraverso procedure automatizzate che consentano una acquisizione dei dati diretta sul campo: attraverso tablet per la compilazione di *check list* le informazioni correlate ai vari oggetti BIM potranno essere aggiornate in modo automatico. L'attività di ricerca si concluderà poi con l'implementazione di nuovi metodi e strumenti open source per il facility management.

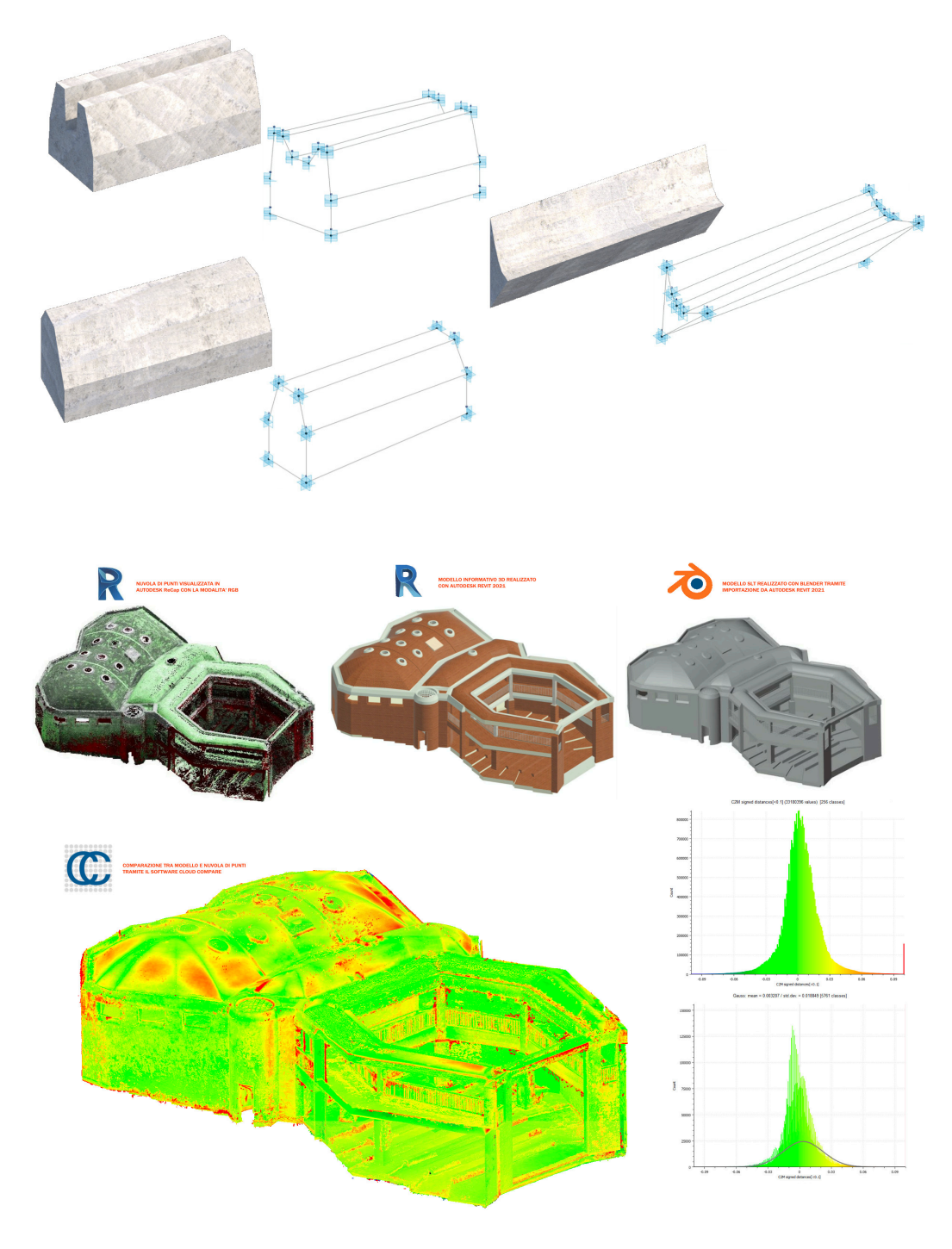

Fig. 8. Canali di gronda in getto d'opera.

Fig. 9. Processo di validazione geometrica dei modelli.

#### Note

[1] L'attività di rilievo morfometrico dell'architettura è stata condotta dal gruppo di lavoro coordinato dal prof. Merlo mentre l'attività di modellazione BIM è stata sviluppata dal gruppo di lavoro coordinato dal prof. Biagini.

#### Riferimenti bibliografici

Antonopoulou S., Bryan P. (2017). *BIM for Heritage. Historic England*, <https://historicengland.org.uk/advice/technical-advice/ recording-heritage/, 78> <https://historicengland.org.uk/images-books/publications/bim-for-heritage/> (consultato il 10 maggio 2021).

Biagini C. et al. (2016). Towards the BIM implementation for historical building restoration sites. In *Automation in Construction,* 71, pp. 74-86.

Biagini C., Donato V. (2014). Building Object Models (BOMs) for the documentation of historical building heritage. In H. C. Lomonaco, S. Barba (Eds.). EGraFIA 2014: Revisiones del futuro, Previsiones del pasado. V Congreso Internacional de Expresión Gráfica en Ingeniería, Arquitectura y Carreras A nes y XI Congreso Nacional de Profesores de Expresión Gráfica en Ingeniería, Arquitectura y Carreras A. EGraFIA 2014, Rosario, Argentina, 1, 2, 3 ottobre 2014, pp. 442-449.

Kreider R. G., Messner J. I. (2013). The Uses of BIM: Classifying and Selecting BIM Uses. In *The Pennsylvania State University* (Issue Version 0.9, September). <http://bim.psu.edu/Uses/the\_uses\_of\_BIM.pdf> (consultato il 10 maggio 2021).

Loomis J. A., Loomis J. (1999). Revolution of forms: Cuba's forgotten art schools. In *Choice Reviews Online*.

Murphy M., McGovern E., Pavia S. (2009). Historic building information modelling (HBIM). In *Structural Survey*, 27(4), pp. 311-327.

Paradiso M. (2014). Storia recente, uso, degrado e restauro delle scuole nazionali d'arte di Cubanacàn (1999-2014). In *Revista M*, vol. 11, Núm. 2 (2014).

Quattrini R. et al. (2016). Measurement and Historical Information Building : challenges and opportunities in the representation of semantically structured 3D content Misura e Historical Information Building : sfide e opportunità nella rappresentazione di contenuti 3D semanticamente. In *Disegnarecon*, 9(16), pp. 14.1-14.11.

U.S. Institute of Building Documentation (2016). *USIBD Level of Accuracy (LOA) Specification Guide*. Tustin, California: U.S. Institute of Building Documentation.

Volk R., Stengel J., Schultmann F. (2014). Building Information Modeling (BIM) for existing buildings. Literature review and future needs. In *Automation in Construction*, 38, pp. 109-127.

#### Autori

*Vincenzo Donato,* Università degli Studi di Firenze, vincenzo.donato@unifi.it *Carlo Biagini,* Università degli Studi di Firenze, carlo.biagini.unifi.it *Alessandro Merlo,* Università degli Studi di Firenze, alessandro.merlo@unifi.it

Per citare questo capitolo: Donato Vincenzo, Biagini Carlo, Merlo Alessandro (2021). H-BIM per il progetto di recupero della Facoltà di Arte Te-<br>atrale della Havana/H-BIM for the Faculty ofTheatral of Havana. In Arena A.,

Copyright © 2021 by FrancoAngeli s.r.l. Milano, Italy Isbn 9788835125891

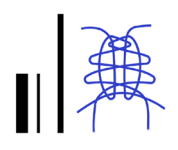

# H-BIM for the Faculty of Theatral Art of Havana

Vincenzo Donato Carlo Biagini Alessandro Merlo

## *Abstract*

The paper shows the first results of an international cooperation project named *Que no baje el telòn* funded by the Italian Agency for Development Cooperation (AICS) and the Ministry of Culture of Cuba (MINCULT), which aims at the conservation and enhancement of the cultural heritage of the<br>Universidad de las Artes. The collaboration between the Cuban University and the University of Florence translates into the search of a shared solutions for the rehabilitation of the Faculty of Theatral Arts Faculty (FAT) spaces. The activities carried out so far concern the aspects of the survey and diagnostics, which have allowed to acquire the necessary information for the realization of an "as-it-is" BIM model used as a 'repository' of information. The building morphology represent a challenge in BIM terms and it has request the development of new methodological approaches to overcome the issue related on the modelling of geometric complexity. The research aim for the next year will be the development of an as-built BIM model that will collect the data achieved during the restoration work construction phases. The model thus obtained will be used for Facility Management (FM).

## *Keywords*

H-BIM, Digital Twin, Cultural Heritage, Universidad de las Artes.

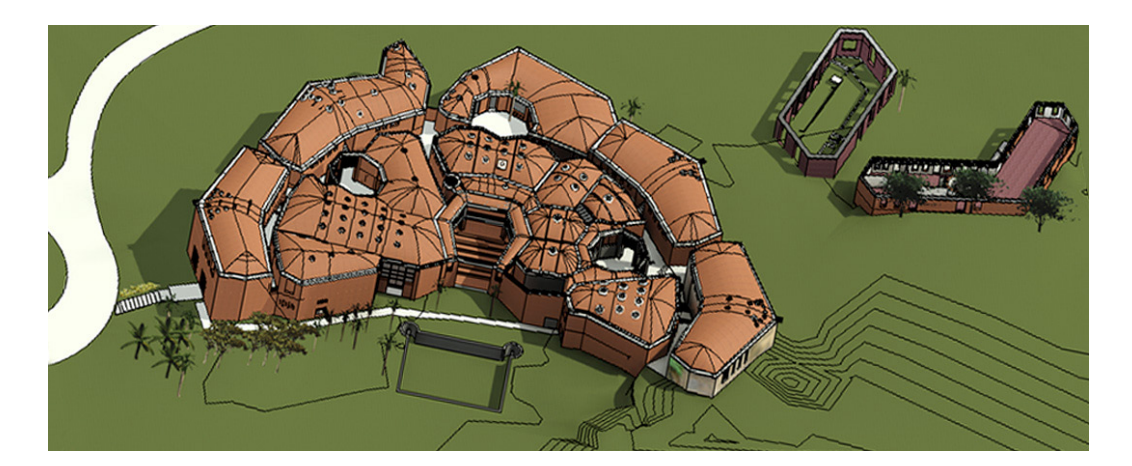

Federated model of all the blocks.

# Introduction

The international project *Que no baje el Télon* aims to identify shared solutions for the rehabilitation of the Faculty of Theatre Arts (FAT) spaces. The work conducted until now has allowed us to develop the documentary apparatus resulting from the cognitive investigations, from the instrumental survey to the non-invasive diagnostics, from the analysis of degradation to the structural diagnostics. These documents have then been translated into an H-BIM model depicting the current state of the building. The as-it-is BIM model will transpose the restoration project and, once the restoration and consolidation works will be completed, the model will include all the site information, thus becoming an as-built BIM model. Finally, this last model will be used as a base to manage the maintenance processes of the building experimenting different open-source platforms for Facility Management (FM). Through the installation of sensors of different nature, it will be possible to connect the BIM model to the data to improve the control of the building during its life cycle.

# The Faculty of Theatral Arts

The FAT was designed in 1961 by the architect Roberto Gottardi and never finished. Compared to the original design, only the buildings of the main core and two secondary buildings were completed, while the large central theater never live due to a forced interruption of the work. The buildings are arranged in a concentric pattern around a tiered open-air arena, a sort of central theater and fulcrum of the complex. On this hexagonal space are developed a first series of buildings on two levels, planimetrically designed on a highly irregular pattern. A second set of buildings, separated from the first one by a series of external corridors interspersed with octagonal patios, closes the complex accentuating the semicircular profile that recalls, in some ways, the fortified walls of European historical centers [Loomis, Loomis 1999].

All the buildings are made of facing brick walls with different geometries and decorative motifs. Inside, the profiles of the walls jut out progressively as their vertical development

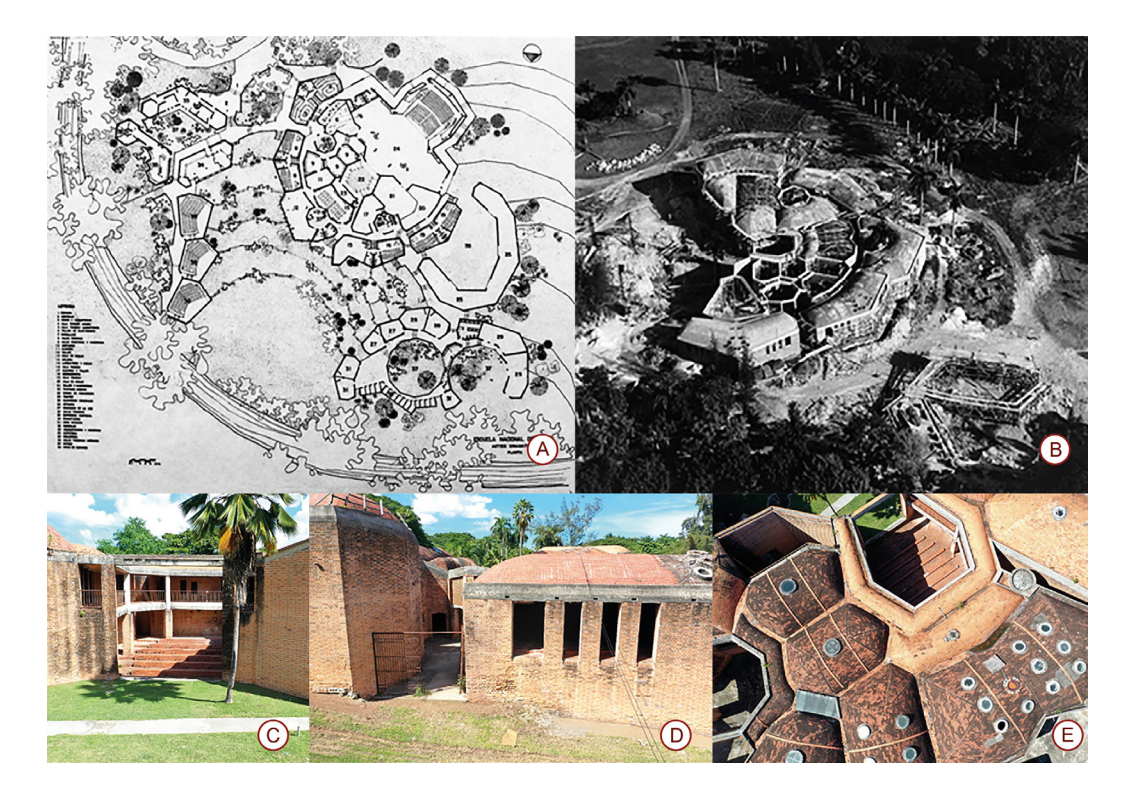

Fig. 1. In order from left to right: original design plan (a), site photos (b), view of the interior courtyard from the main access (c), exterior view of a portion of the complex (d), aerial view of the roof system with tabicadas vaults (e).

increases, thus defining a crowning frame on which a head curb in reinforced concrete is then grafted. To accentuate the organic design of the complex contributes finally the system of vaulted roofs according to the traditional technique of the tabicada vault, with alternating layers of cement and bricks arranged in sheets [Paradiso 2014]. Large circular skylights open on the vaults, were used to illuminate the interior spaces.

Currently the building is in advanced conditions of degradation and in large portions still incomplete. In this regard, it should be noted that the two buildings outside the main nucleus are now partially invaded by vegetation and without coverage (fig.1).

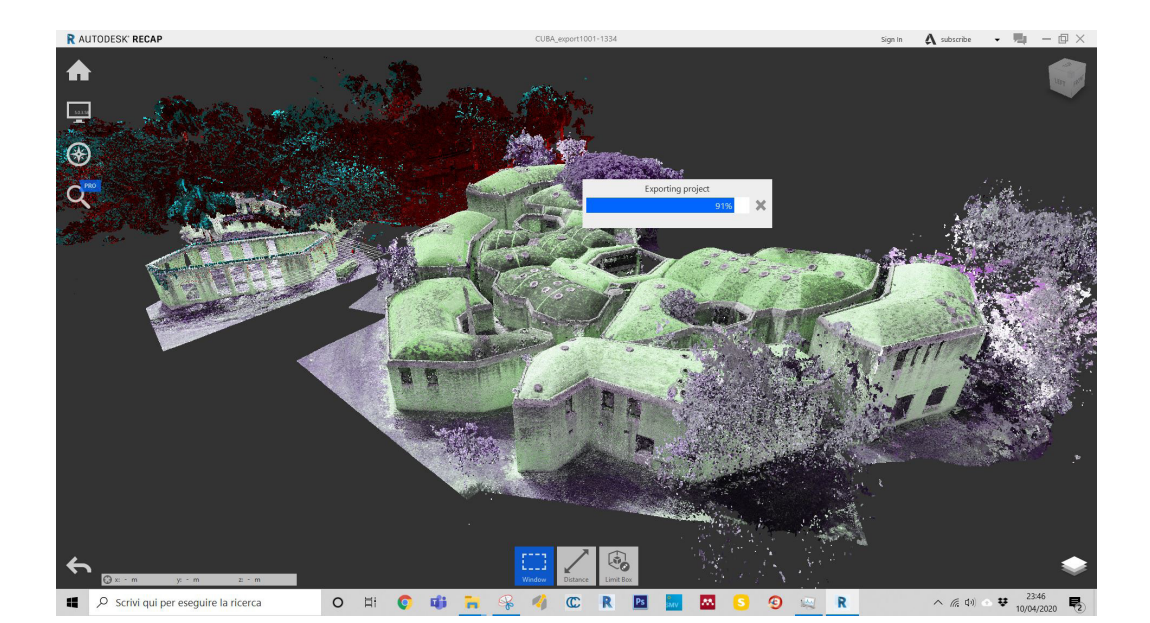

Fig. 2. Point cloud visualization.

## Digitization as a Key Step in Recovery and Preservation

Although years have passed since the first experiments in H-BIM [Antonopoulou, Bryan 2017; Murphy et al. 2009; Volk et al. 2014] and numerous scientific researches have been carried out that confirm the fact that the BIM method has become a consolidated practice also in the field of Cultural Heritage [Biagini et al. 2016; Quattrini et al. 2016] there are still limitations that are often due to the type of software used. From the experiments carried out it is possible to trace the method limits to three fundamental aspects: geometric accuracy of the objects belonging to the BIM model; semantic subdivision of the elements; information management for the restoration project that are difficult to implement in a BIM process.

In the first case, the reconstruction of the model is still done through manual procedures that are often time-consuming. The use of dedicated plug-ins for automatic object recognition, although interesting as an approach, works on common cases but is difficult to use in particular contexts such as FAT. Furthermore, it is essential, at least for restoration projects on buildings of historical and cultural value, that the BIM model and the measurements that can be derived from the model are accurate. To determine geometric accuracy, reference can be made to the USIBD Level of Accuracy (LOA) Specification Guide [USIBD 2016]. The document defines LOA through a numerical scale from 10 to 50 (e.g. LOA10=5-15cm and LOA50=0-1mm) and introduces the concept of Confidence level, i.e. it establishes tolerance levels that must be respected homogeneously in the BIM model with a frequency higher than 95%.

The second case refers to the criterion by which we think to semantically decompose the building into the various building systems and technological units. The process starts by ideally introducing separations between elements. In H-BIM these separations between Historic Building Object Models (H-BOM) [Biagini, Donato 2014] are not of immediate determination because often there is no recognizable physical separation and often this is

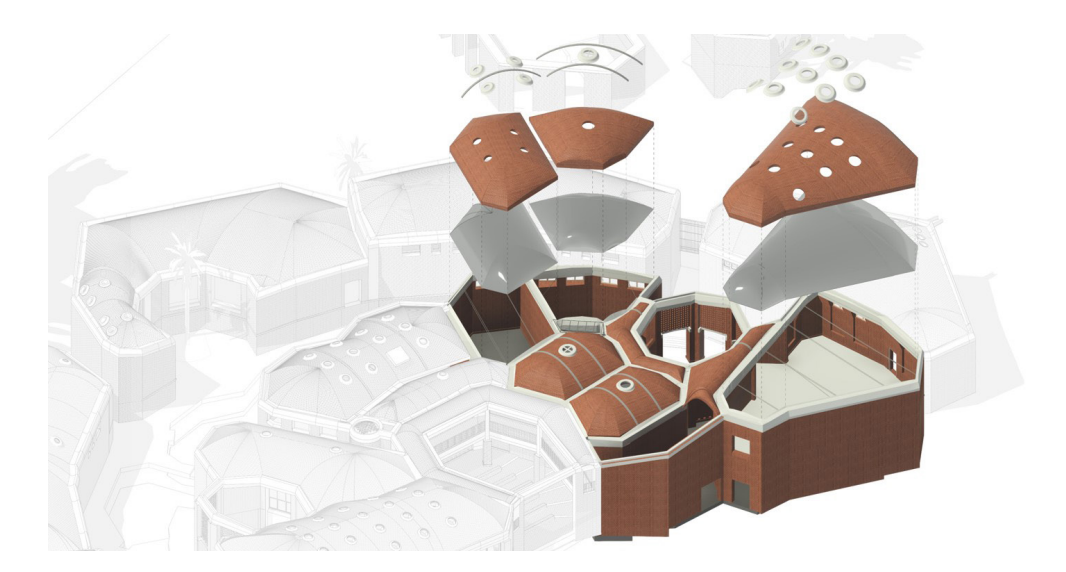

Fig. 3. 'As-it-is' BIM Model.

> introduced arbitrarily by the operator, also because there are no standards or codified rules that explain how to do it (think of the separation between the vaults and the masonry). Often the structural and technological criterion could be a useful reference, but they are not the only two feasible criteria. A further parameter to take into account when choosing the criteria for decomposition into elements is related to the choice of BIM Uses [Kreider, Messner 2013] as it will then guide the level of detail and deepening for the modeling phase (for example, if the BIM model is to be used for energy analysis, it is possible to create single layer walls to which to associate the thermophysical characteristics, but if the model is to be used for the calculation of the plaster, it is likely that the layer of plaster must be separated from the masonry, and then be calculated separately).

> The last case is closely related to the problem of sharing information between participants in the project process. In order to make the files usable on different BIM platforms, it is essential that the final output is read in IFC format so that the information can be exchanged correctly. This is not an obvious process since not all BIM software have implemented the management of complex surfaces (NURBS, SUB-D, MESH, etc.) and above all they allow to manage UVMAP and load multiple textures on the same object (the latter is not supported in the IFC file).

> Although these limitations exist today, in this paper we propose some methods to overcome these problems.

# The realization of an 'as-it-is' BIM Model

The architectural survey and the BIM modeling activities have been planned within a specific BIM Project Execution Plan and developed by two different working groups [1]. 10 days were dedicated to acquiring the building internally by laser scanner. It was then realized a photo acquisition campaign both from the ground and by drone which was then used for the realization of the photo plans through structure from motion techniques. As far as the morphometric and chromatic survey is concerned, 418 scans, 49.271 ground shots and 2.031 photographs by drone have been carried out. The 3D point cloud model resulted in 2,471,958,597 points. The following equipment was used for the survey: Leica ScanStation P40 (Geocuba), Leica ScanStation C10 (Restaura), Leica BLK360 (DIDA), Z+F imager 5010 (Geocuba). The material was shared weekly and allowed the various research units to conduct their own thematic insights. The cloud of points, 101 Gb, was shared in .pts format and required a series of post-productions to be correctly recognized in Recap (fig. 2). For reasons of work optimization, the cloud was divided into portions that reflected the

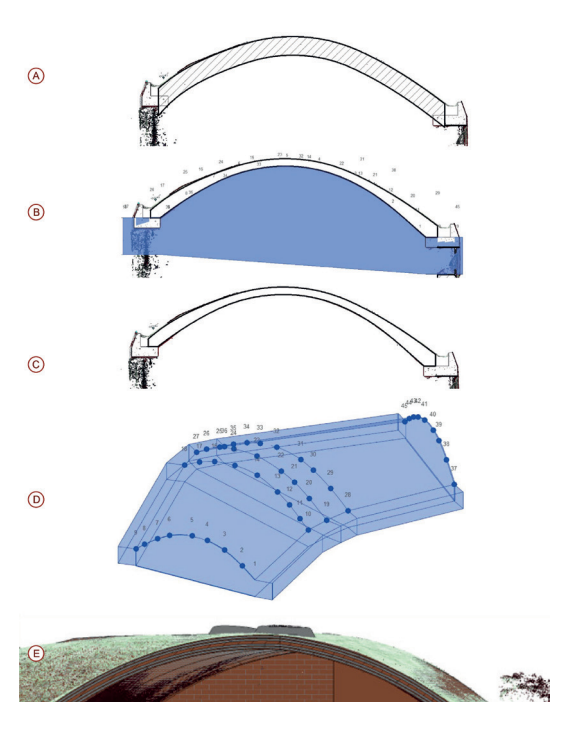

Fig. 4. Modeling process: Modeling of the single layer of the constant course roof (A); insertion of the subtraction solid from modeling using adaptive components  $(B)$ , final result  $(C)$ subtraction solid (D); overlay of the element on the point cloud (E).

> natural subdivision of the internal blocks of the building. The point clouds thus obtained served as the basis for the realization of the BIM models. The various models representing the various blocks of the building were then linked into a "master" file in which the various blocks were connected (fig. 3).

> The morphological peculiarities of the building required the development of uncommon modeling procedures to overcome the limitations found in the use of Autodesk Revit software and the geometric complexity of the object itself. The building elements that have seen the exploration of very unusual techniques have been the following: vaults with variable thickness, masonry with variable thickness and eaves channels in castings.

> *1. Tabicadas Vaults*. The vaults present the following characteristics: variable thickness of the element (1), high curvature of the vault (2) complex connections between the various vaults (3). Two modeling processes were adopted: the first one involved modeling the surface from point cloud creating a mass, the other one was the realization of an adaptive family (fig. 4). For the determination of the layers, reference was made to the work of Paradiso who describes the stratigraphic composition of the vaults which are made up of 5 layers of

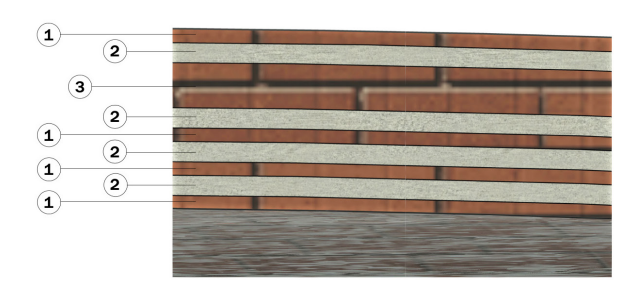

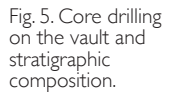

1. I B-Rasilla: Rasilla in laterizio 15x30x1.5 cm 2. LB-Concrete: Malta cementizia / calce sp. 2-3 cm 3. LB-Tabique: Tabique in laterizio 15x30x4.5 cm

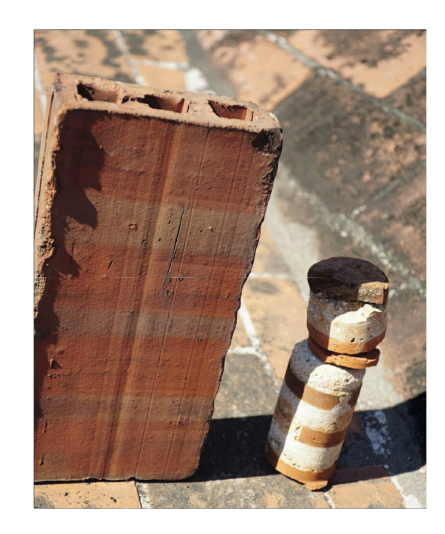

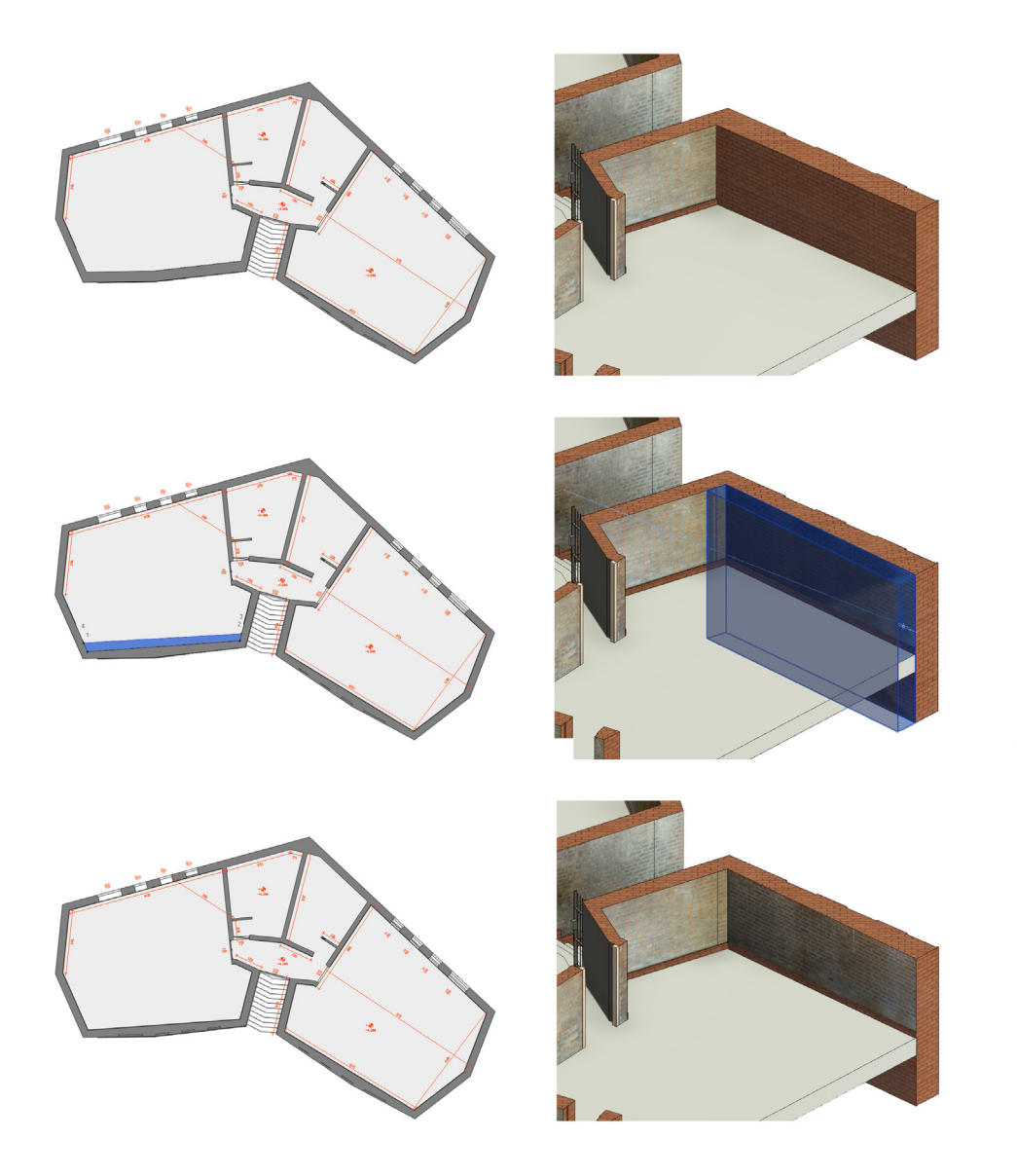

Fig. 6. Modeling process of a variable thickness wall.

brick elements similar to tiles called rasillas with the exception of the second layer, with respect to the extrados, made up instead of perforated bricks with the name of tabique. Each layer of rasillas is alternated with a layer of mortar. To confirm this solution, it was possible to analyze a photo taken during the campaign of investigations in which it can be seen that the total thickness of the vault is about 20 cm over a maximum span of 8.7 m and the thickness of the rasillas is about 1-1.5 cm. The thickness of the perforated brick is difficult to interpret. It is also possible to deduce its holes, which measure 3 cm each (fig. 5).

*2. Variable thickness masonry and decorative overhang patterns*. As it often happens in historical buildings, masonry is characterized by variable thickness both in plan and in section. Therefore, not all BIM softwares allow to manage thickness variation and stratigraphy at the same time. For this reason, we proceeded by 'subtraction', i.e. subtracting from the base wall, modeled according to the maximum thickness detected, an adaptive family that 'digs' and allows to adapt the shape to the point cloud (fig. 6). This method allows to reach excellent results of geometric accuracy giving up the possibility to manage stratigraphies. In our case, however, being a masonry consisting of a single layer of bricks, it can be considered the acceptable solution both from the metric and informative point of view. Another feature of the walls is the presence of a projecting band with respect to the inner edge of the wall. This architectural element becomes the support of the roof curb and constitutes at the same time a recurring decorative motif. In this case the overhang has been realized as a decorative band associated with the wall (fig. 7).

*3. Cast-in-place eave channels* generated by irregular sections varied along the development of the path (1) and jumps and changes in channel slope (2). The structural element was created using an adaptive model. For its positioning within the model, a reference system composed of planes and lines obtained from the point cloud was used. The eaves channel, on the other hand, is obtained by subtraction of an adaptive solid (fig. 8).

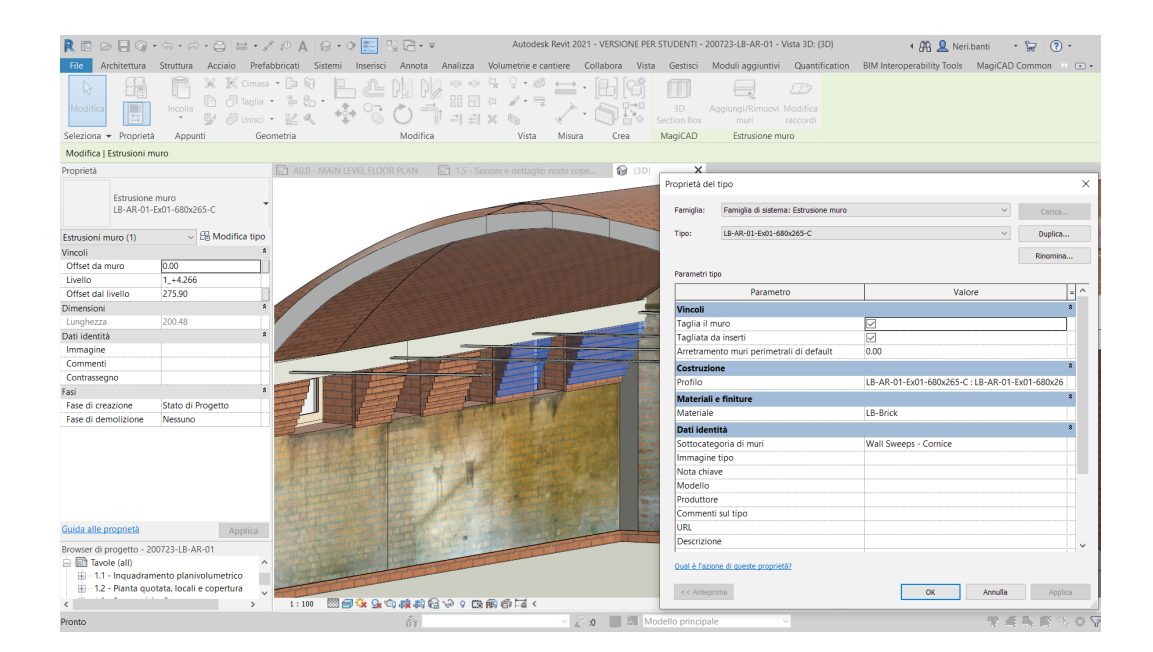

Fig. 7. Masonry design.

# LOA and geometrical accuracy

Following the modeling phase, we proceeded in analyzing the BIM model and calculating the deviation from the point cloud so that the model complies with what was chosen and established by the previously mentioned USIBD guidelines. The analysis was conducted by comparing the BIM model to the point cloud through the *Open Source Cloud Compare* software. The analysis was conducted on each block, and it has been detected that approximately the 98% of the analyzed points, as shown in the image, fall within the tolerance of  $\pm$ 3 cm. For example, the average deviation of block 1 is about 4 mm, while the curve is slightly dispersed, with a deviation value from the average of 1.5 cm. It is also necessary to analyze the outliers, i.e. those anomalous values that occur within the graph. These deviations, represented in the graph by red peaks, are mainly due to elements that have not been included in the modeling, such as degraded and unrecognizable materials, or to the thick vegetation covering portions of the buildings (fig. 9).

At the end of the analysis, the values obtained in *CloudCompare* are interpreted and reported according to the numerical scale indicated by the USIBD guidelines within the BIM model through the creation of a dedicated parameter. In this way, each user that will receive the model will have an index that describe the geometric reliability of the selected element.

# Conclusions and further works

The experience made it possible to highlight how it was essential to resort to mixed techniques and the integrated use of different software to achieve the objectives set both in terms of geometric accuracy and in terms of management of IFC files. Specifically, the proposed procedures help to obtain consistent IFC files, ensuring a low average level of deviation from the point cloud. However, it is noted that the processes of automated recognition

of shapes and objects in relation to a specific semantics, especially in the H-BIM environment, are still far from reaching full maturity, although partial advances in this direction have been attempted in some recent software applications. However, their experimentation has not yet shown any clear improvement in modeling procedures.

The next developments of the research will concern the phase of populating information of the BIM model, through automated procedures that allow a direct acquisition of data in the field: through tablets for the compilation of check lists the information related to the various BIM objects can be updated automatically. The research activity will conclude with the implementation of new methods and open-source tools for facility management.

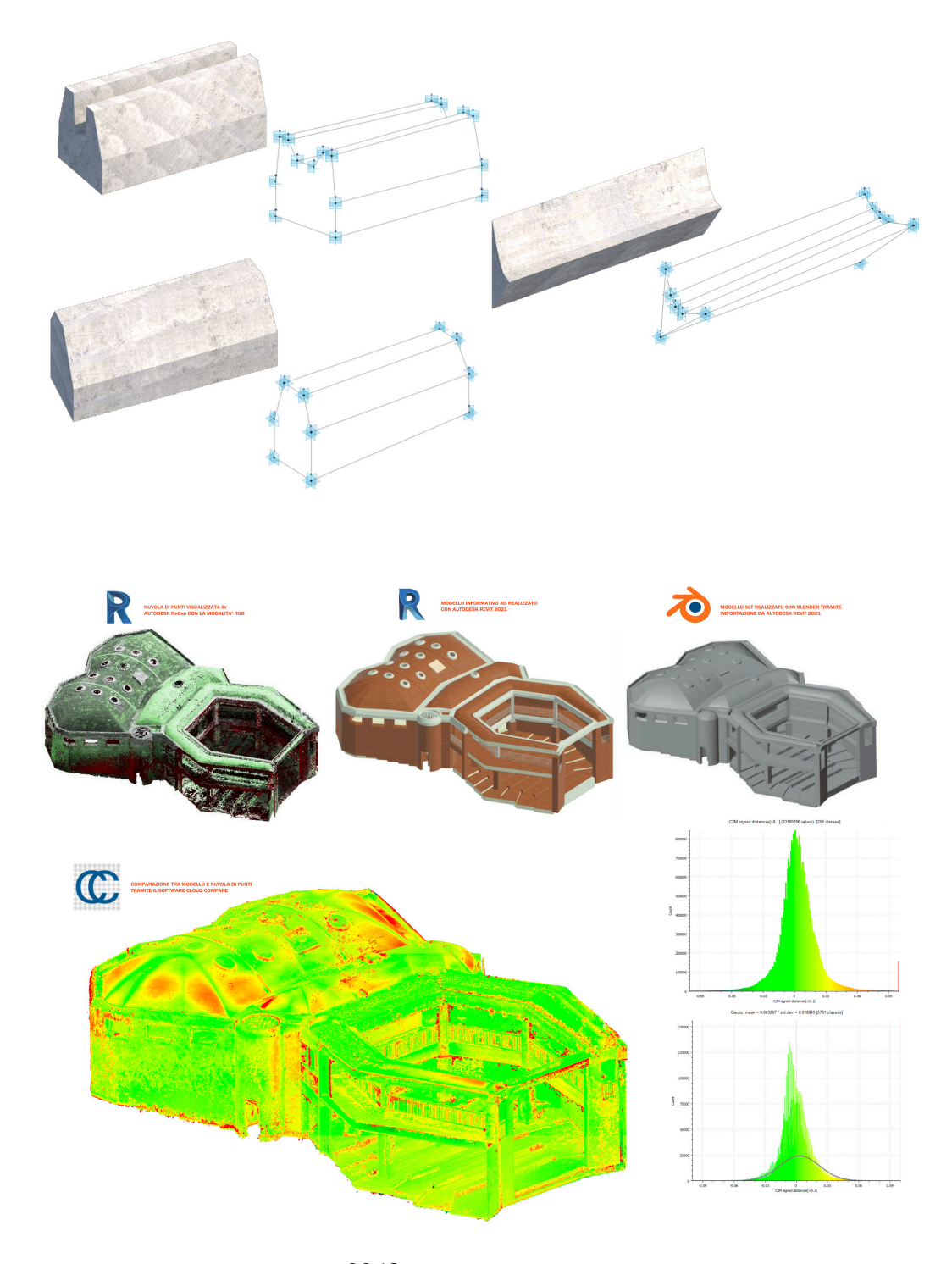

Fig. 8. Cast-in-place eaves channels.

Fig. 9. Geometric model validation process.

#### Notes

[1] The morphometric survey activity of the architecture was conducted by the working group coordinated by Prof. Merlo while the BIM modeling activity was developed by the working group coordinated by Prof. Biagini.

#### References

Antonopoulou S., Bryan P. (2017). *BIM for Heritage. Historic England*, <https://historicengland.org.uk/advice/technical-advice/ recording-heritage/, 78> <https://historicengland.org.uk/images-books/publications/bim-for-heritage/> (accessed 2021, May  $10$ ).

Biagini C. et al. (2016). Towards the BIM implementation for historical building restoration sites. In *Automation in Construction,* 71, pp. 74-86.

Biagini C., Donato V. (2014). Building Object Models (BOMs) for the documentation of historical building heritage. In H. C. Lomonaco, S. Barba (Eds.). EGraFIA 2014: Revisiones del futuro, Previsiones del pasado. V Congreso Internacional de Expresión Gráfica en Ingeniería, Arquitectura y Carreras A nes y XI Congreso Nacional de Profesores de Expresión Gráfica en Ingeniería, Arquitectura y Carreras A. EGraFIA 2014, Rosario, Argentina, 1, 2, 3 ottobre 2014, pp. 442-449.

Kreider R. G., Messner J. I. (2013). The Uses of BIM: Classifying and Selecting BIM Uses. In *The Pennsylvania State University* (Issue Version 0.9, September). <http://bim.psu.edu/Uses/the\_uses\_of\_BIM.pdf> (accessed 2021, May 10).

Loomis J. A., Loomis J. (1999). Revolution of forms: Cuba's forgotten art schools. In *Choice Reviews Online*.

Murphy M., McGovern E., Pavia S. (2009). Historic building information modelling (HBIM). In *Structural Survey*, 27(4), pp. 311-327.

Paradiso M. (2014). Storia recente, uso, degrado e restauro delle scuole nazionali d'arte di Cubanacàn (1999-2014). In *Revista M*, vol. 11, Núm. 2 (2014).

Quattrini R. et al. (2016). Measurement and Historical Information Building : challenges and opportunities in the representation of semantically structured 3D content Misura e Historical Information Building : sfide e opportunità nella rappresentazione di contenuti 3D semanticamente. In *Disegnarecon*, 9(16), pp. 14.1-14.11.

U.S. Institute of Building Documentation (2016). *USIBD Level of Accuracy (LOA) Specification Guide*. Tustin, California: U.S. Institute of Building Documentation.

Volk R., Stengel J., Schultmann F. (2014). Building Information Modeling (BIM) for existing buildings. Literature review and future needs. In *Automation in Construction*, 38, pp. 109-127.

#### Authors

*Vincenzo Donato,* Università degli Studi di Firenze, vincenzo.donato@unifi.it *Carlo Biagini,* Università degli Studi di Firenze, carlo.biagini.unifi.it *Alessandro Merlo,* Università degli Studi di Firenze, alessandro.merlo@unifi.it

To cite this chapter. Donato Vincenzo, Biagini Carlo, Merlo Alessandro (2021). H-BIM per il progetto di recupero della Facoltà di Arte Teatrale<br>della Havana/H-BIM for the Faculty of Theatral Art of Havana. In Arena A., Are

Copyright © 2021 by FrancoAngeli s.r.l. Milano, Italy Isbn 9788835125891